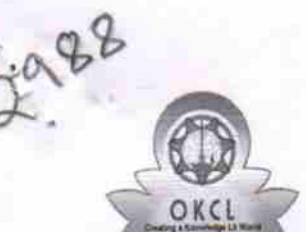

## eVidyalaya Half Yearly Report

Department of School & Mass Education, Govt.<br>of Odisha

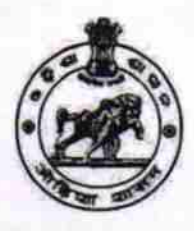

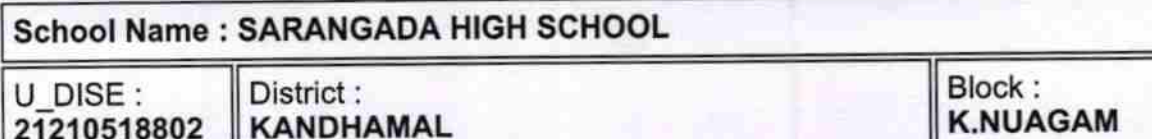

Report Create Date : 0000-00-00 00:00:00 (27065)

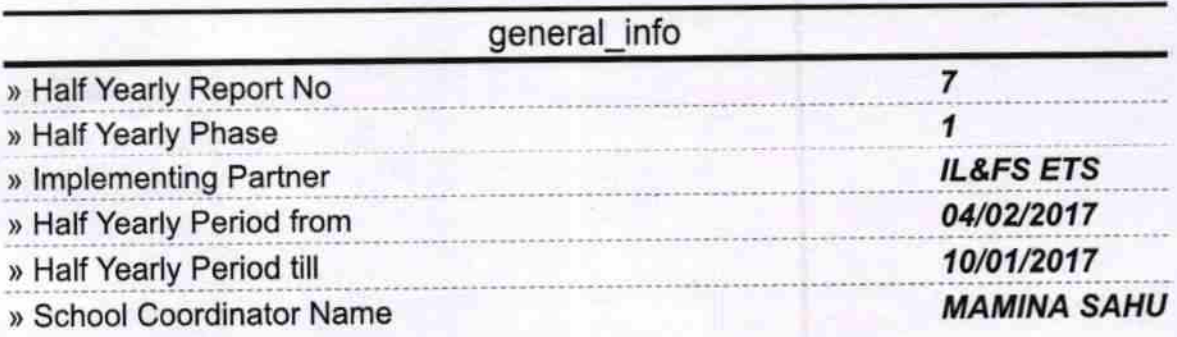

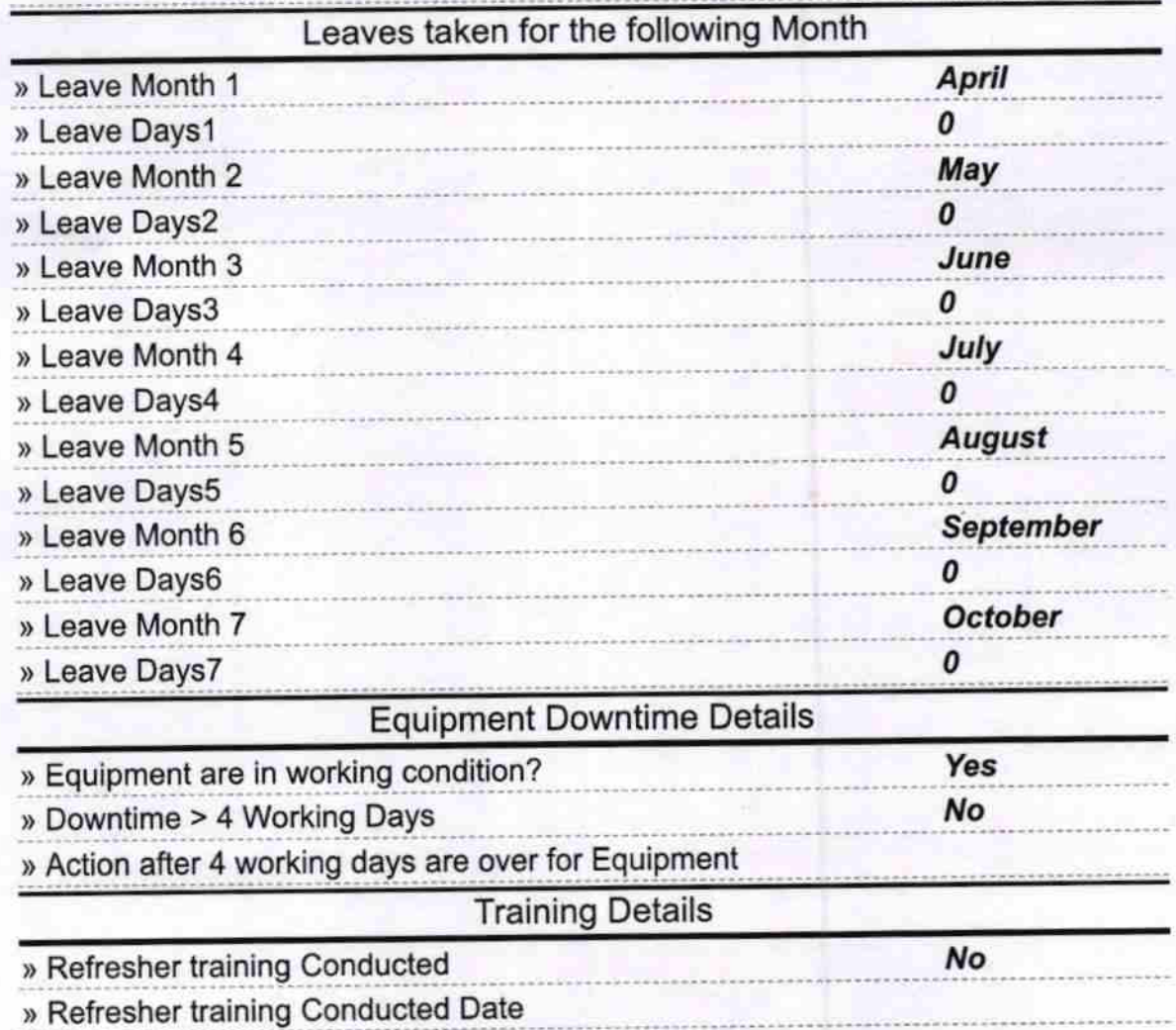

## » If No; Date for next month

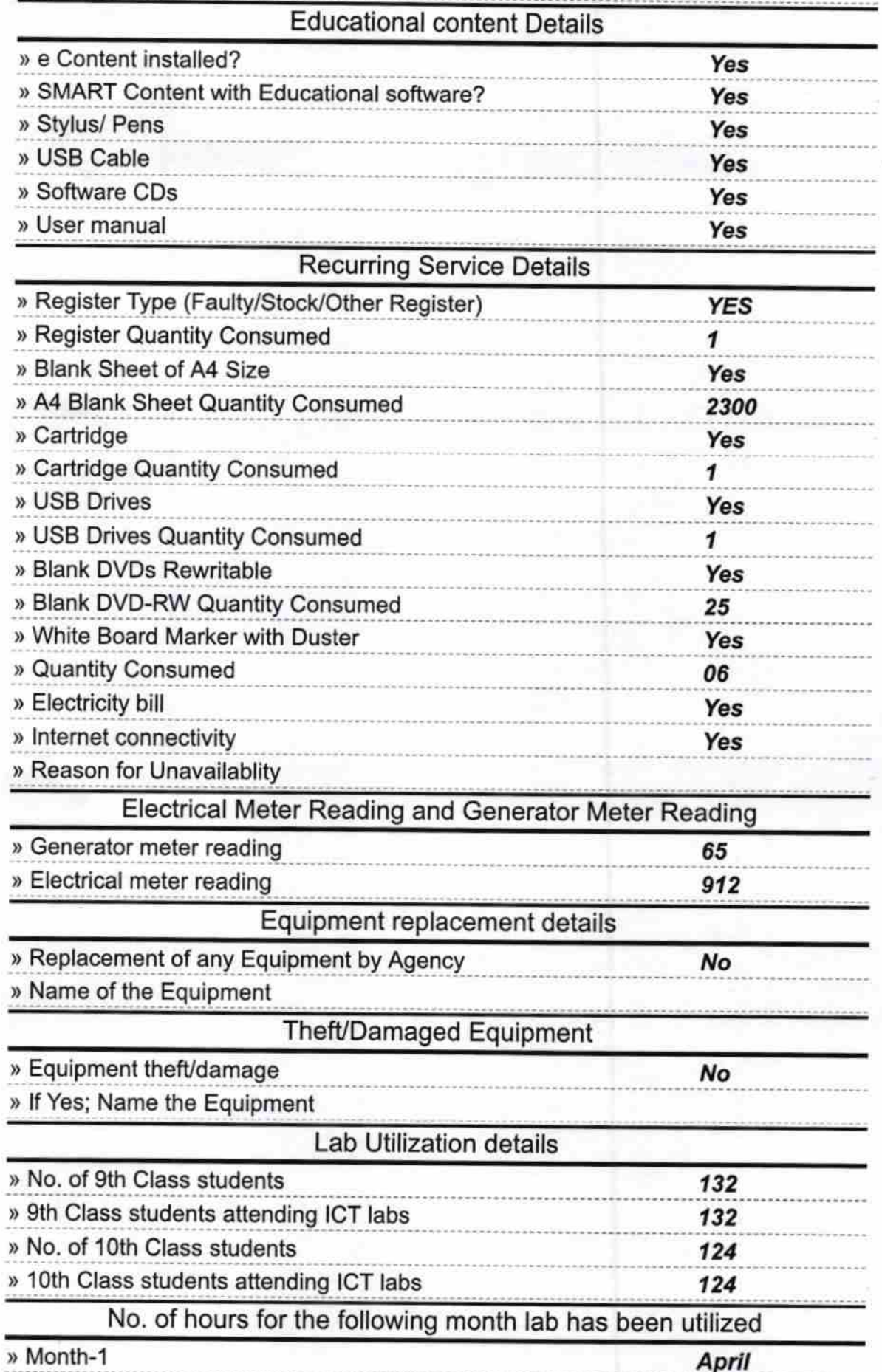

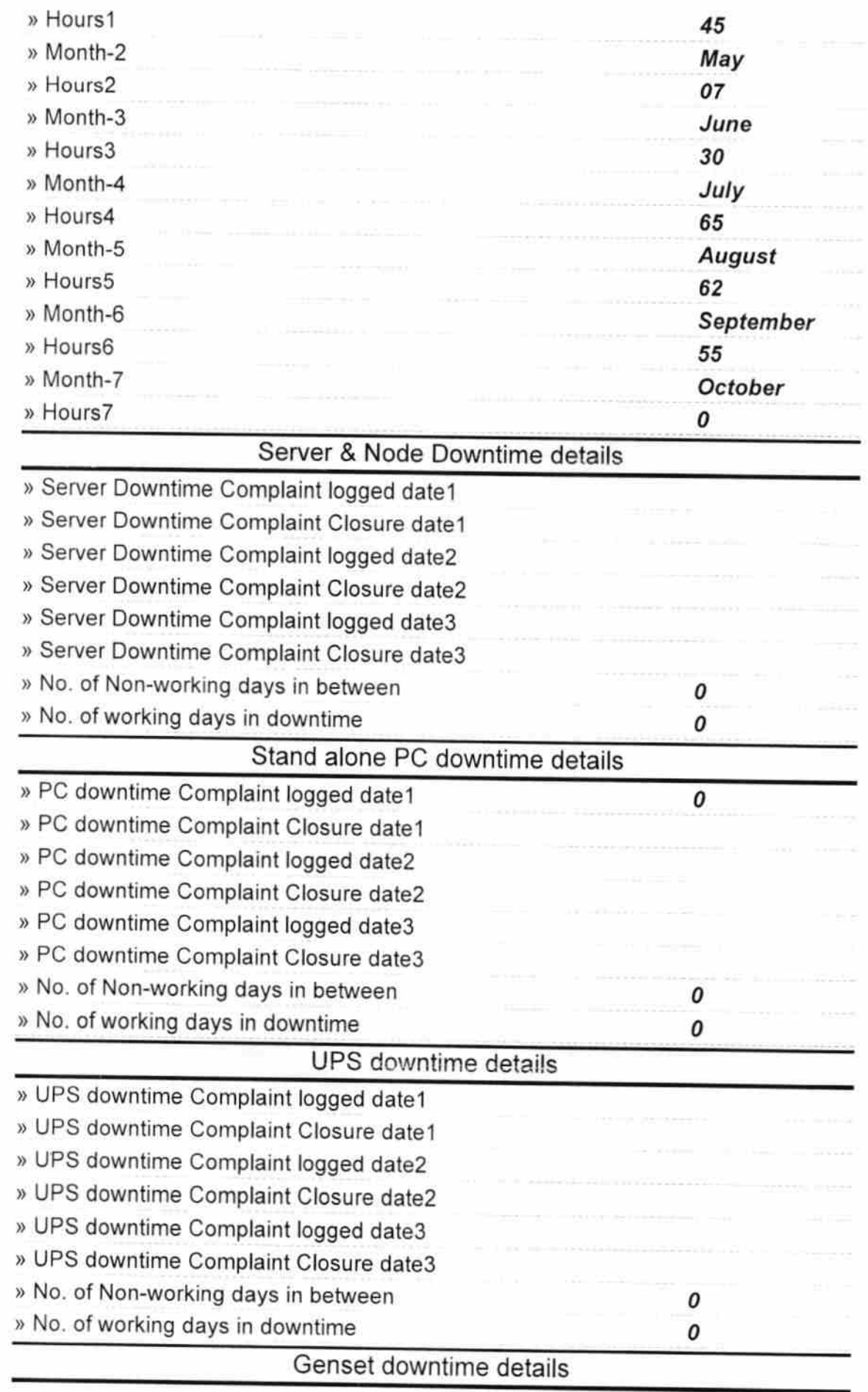

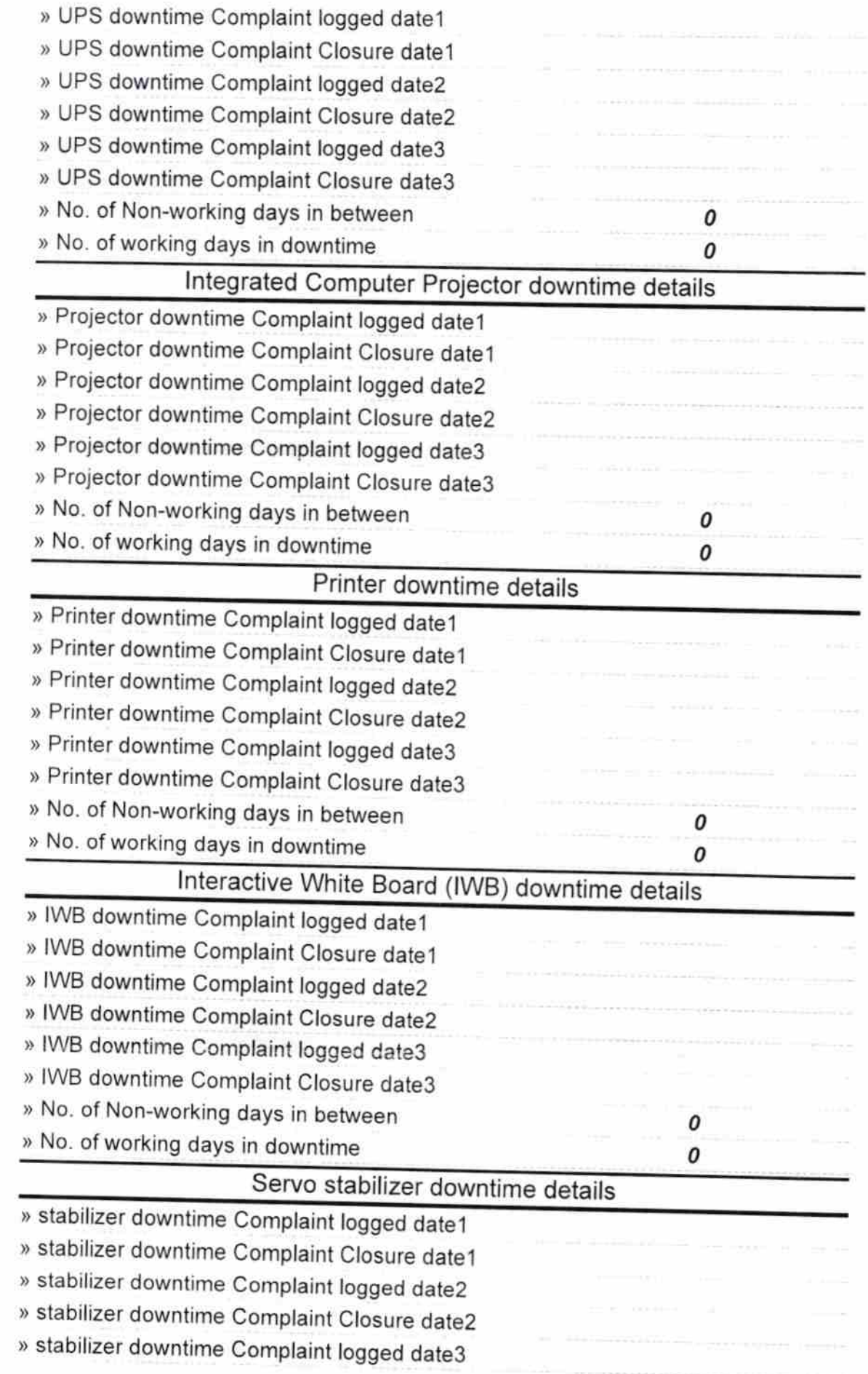

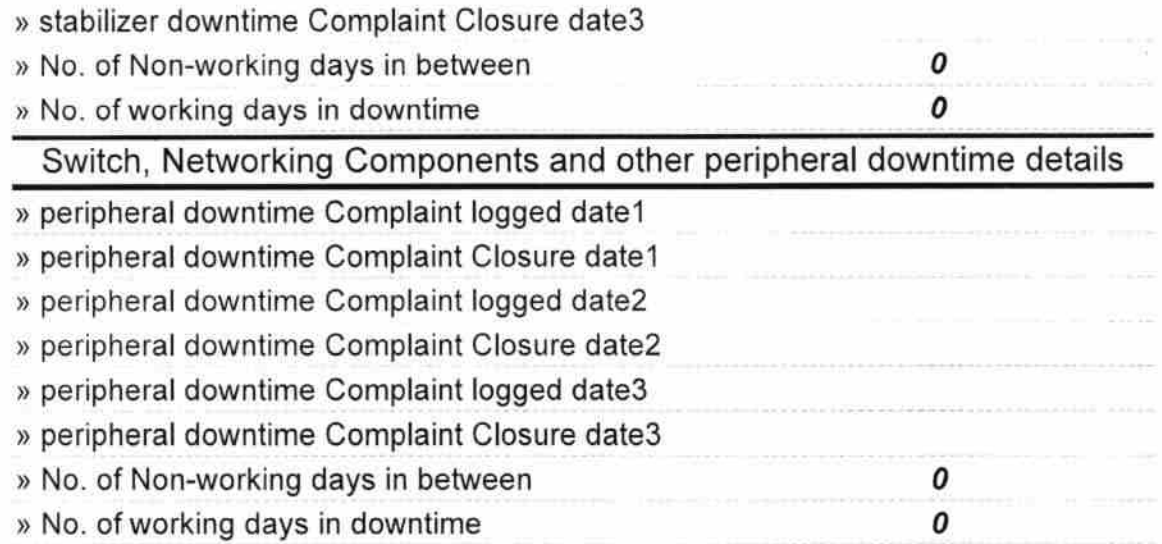

 $\begin{smallmatrix}&\mathbf{x}&\mathbf{y}\\&\mathbf{x}&\mathbf{y}\end{smallmatrix}$ 

 $\frac{1}{2}$ 

Headmaster

Signature of Head Master/Mistresswith San al